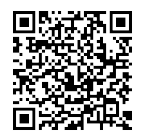

## Não há registros para o exercício: 2020 Firefox<br>https://sistemas.tce.pe.gov.br/liconExterno/mapaRelatoriosAction.do?o...<br>Example:<br>Não há registros para o exercício: 2020<br>Example:

Ano

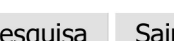